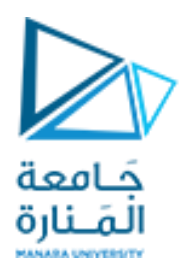

كلية الهندسة قسم هندسة الميكاترونيك

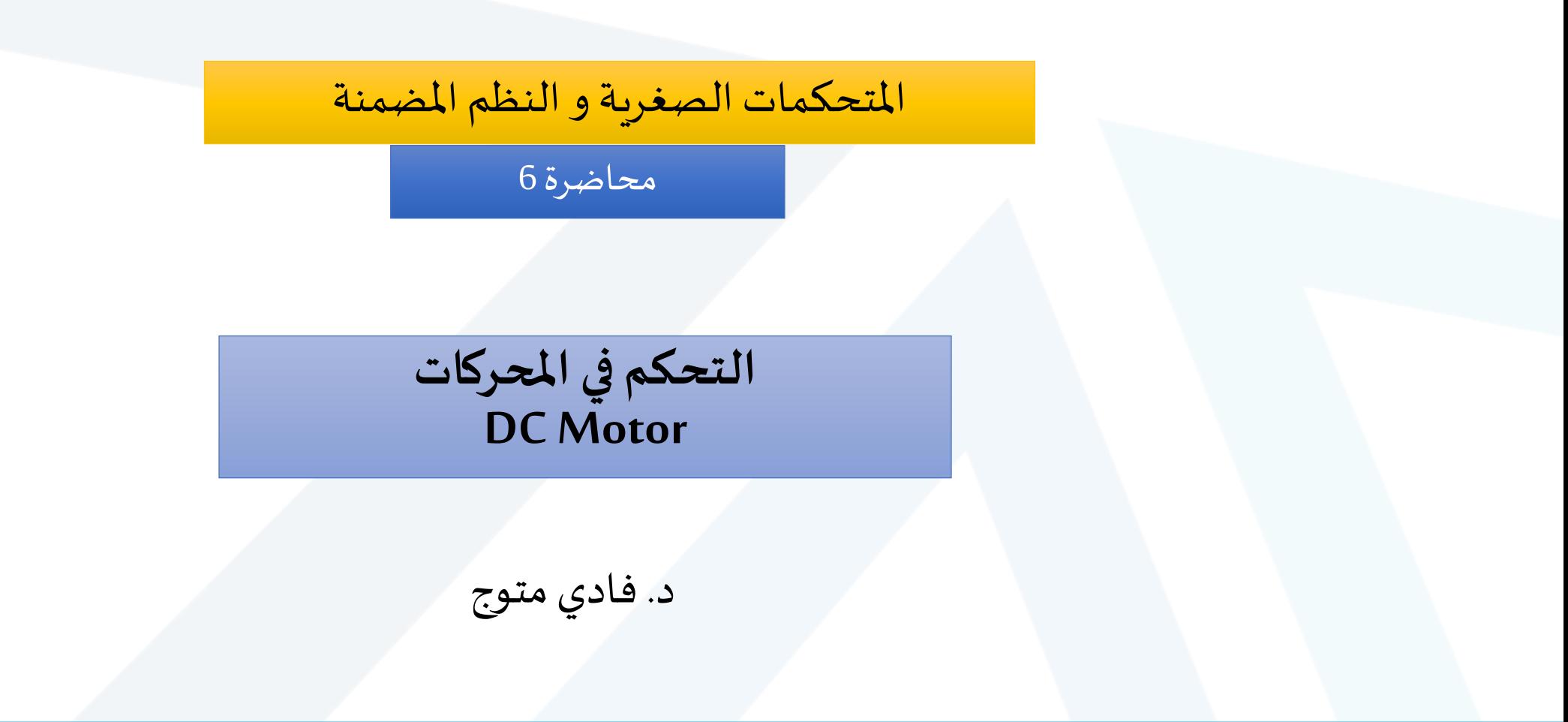

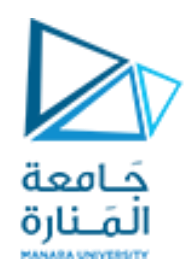

•يستخدم هذا النوع من املحركات فيكثيرمن االستخداماتمنها الروبوت على سبيل املثال وبالتالي يكون من الضروري التحكم في سرعة الروبوت واتجاه حركته أو حركة أذرعه، وهذا ما سنتعلمه في هذه المحاضرة ... التحكم في اتجاه دوران وسرعة دوران المحرك.

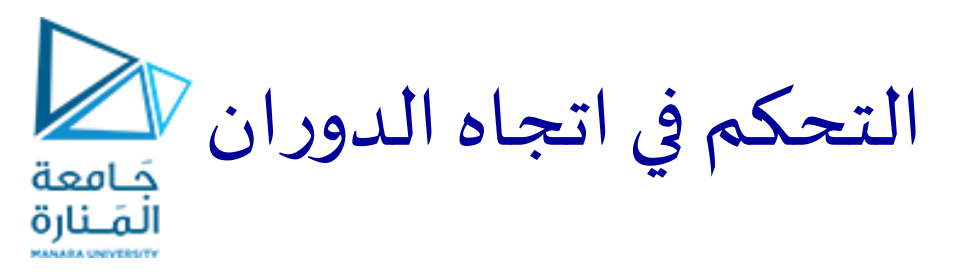

### يمكننا تغيير اتجاه دوران المحرك إذا عكسنا اتجاه التيار الذي يمر من خلاله وذلك بعكس أقطاب البطارية الموصل عليها وذلك كما بالشكلين الآتيين:

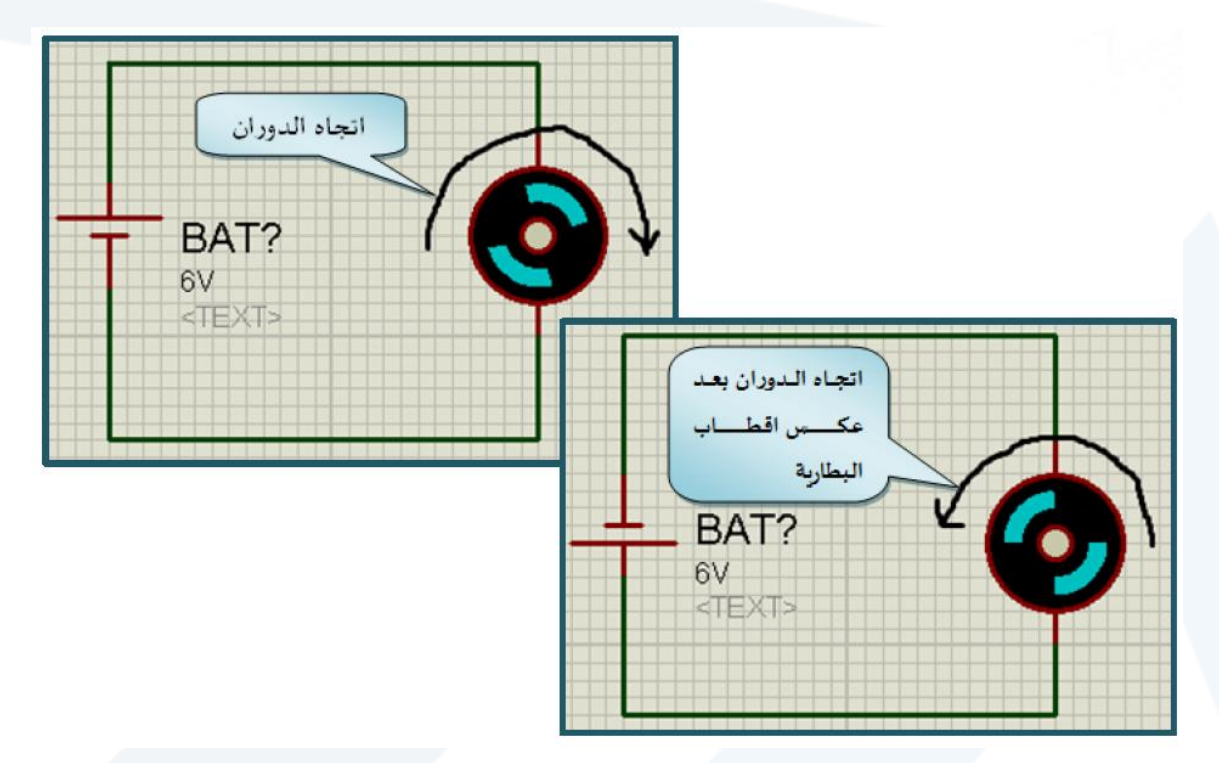

ولو أردنا أن نفعل هذا بالطريقة التقليدية اليدوية فستقابلنا عيوب كثيرة منها مثلا أننا ببساطة سنضطر إلى إيقاف الدارة حتى نتمكن من عكس أقطاب البطارية، وهذا بالطبع غير مرغوب فيه ...

ما الحل ؟؟؟ <https://manara.edu.sy/> اذاً

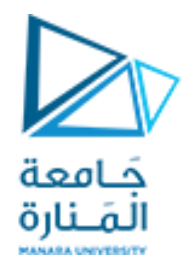

# H-Bridge

### يكمن الحل فيدارة شهيرةتسمى**bridge-H** والتي سنتعلمها تدريجيا ... ֧֝<br>֧֧֧֩֩֕֓֓֝֓֓֓֓֓֓֓֓֓<u>֚</u>

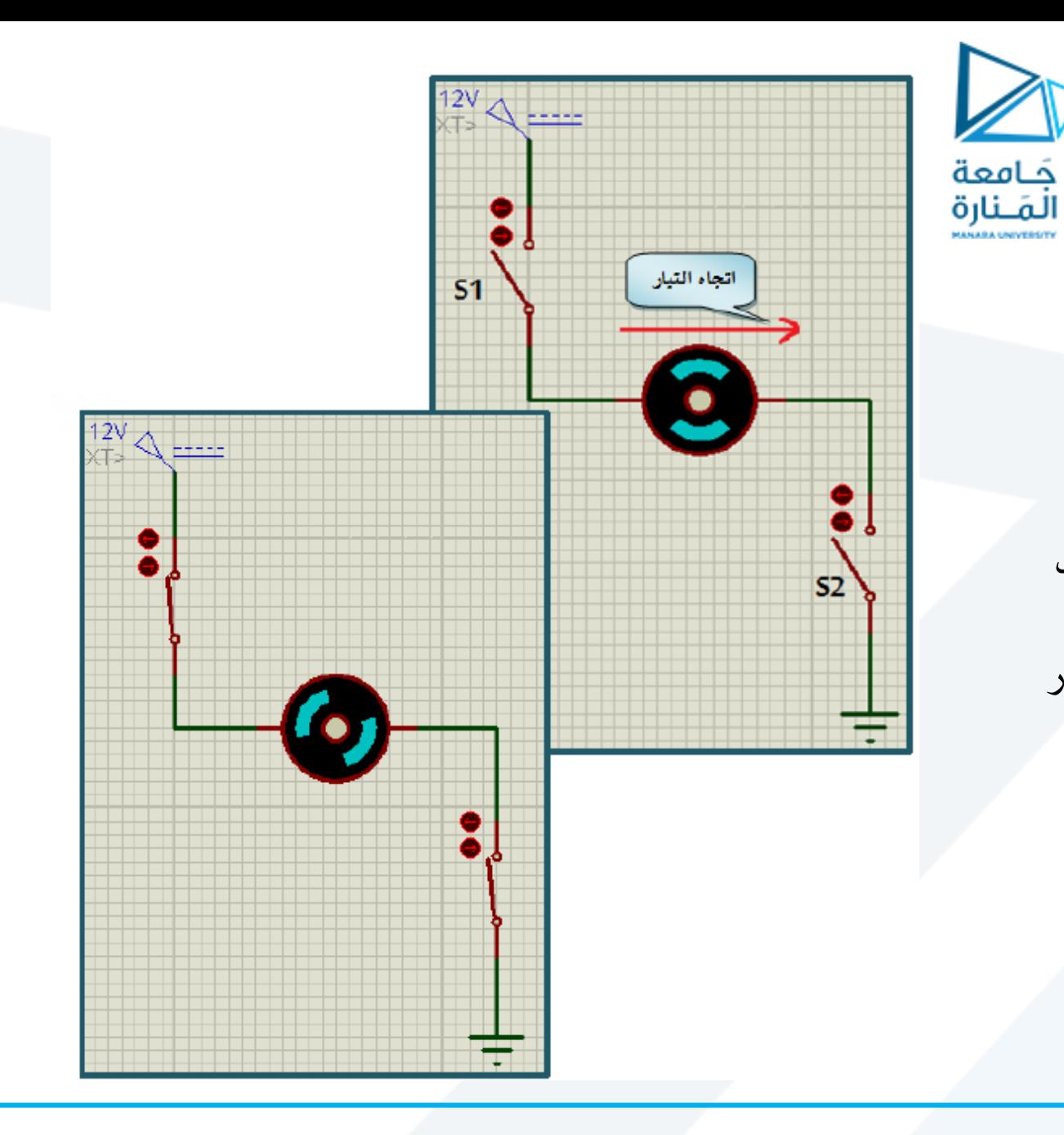

لنفرض أننا سنوصل الدارة بالشكل الآتي:

سنجد في الشكل السفلي أنه لكي يدور المحرك البد أن نغلق املفتاحين 1S، 2Sمعا وإال فلن يدور المحرك، مع الأخذ في الاعتبار اتجاه التيار لأنه هو المتحكم في اتجاه دوران المحرك.

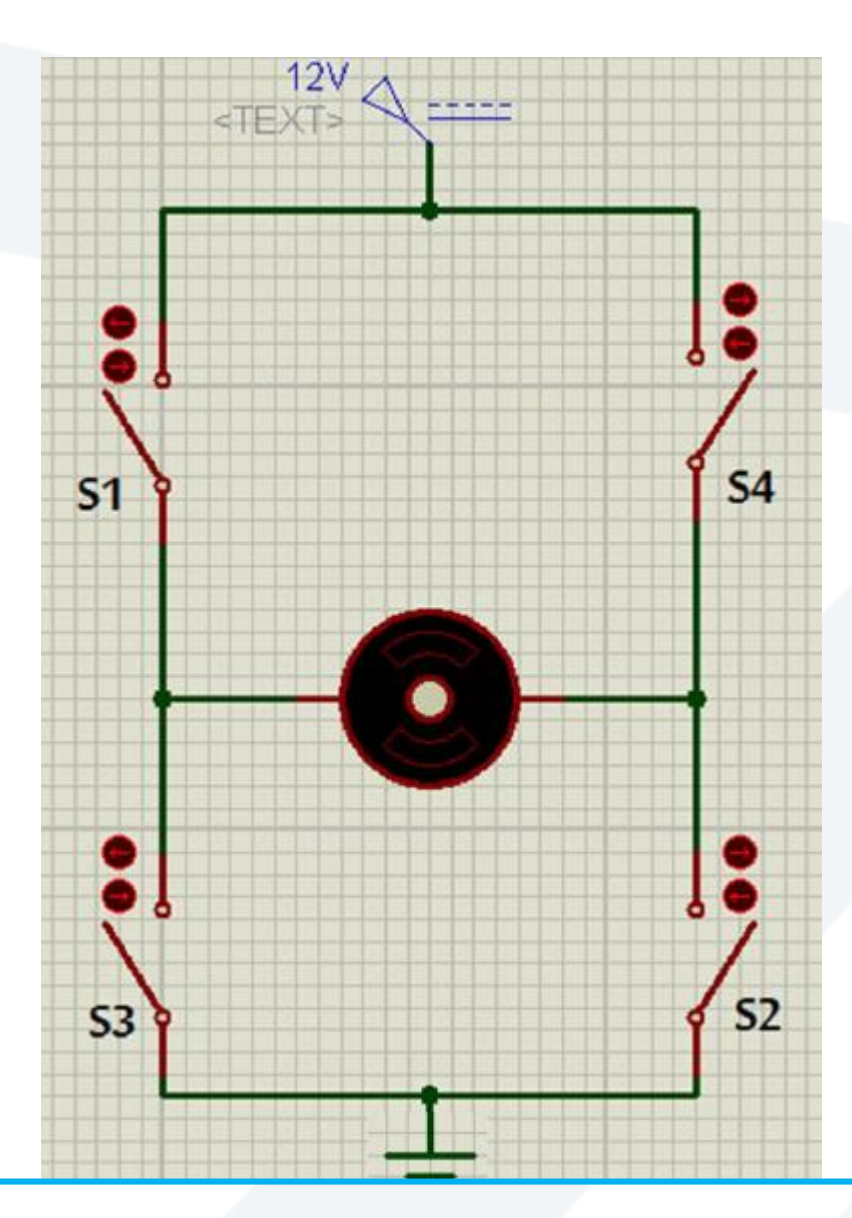

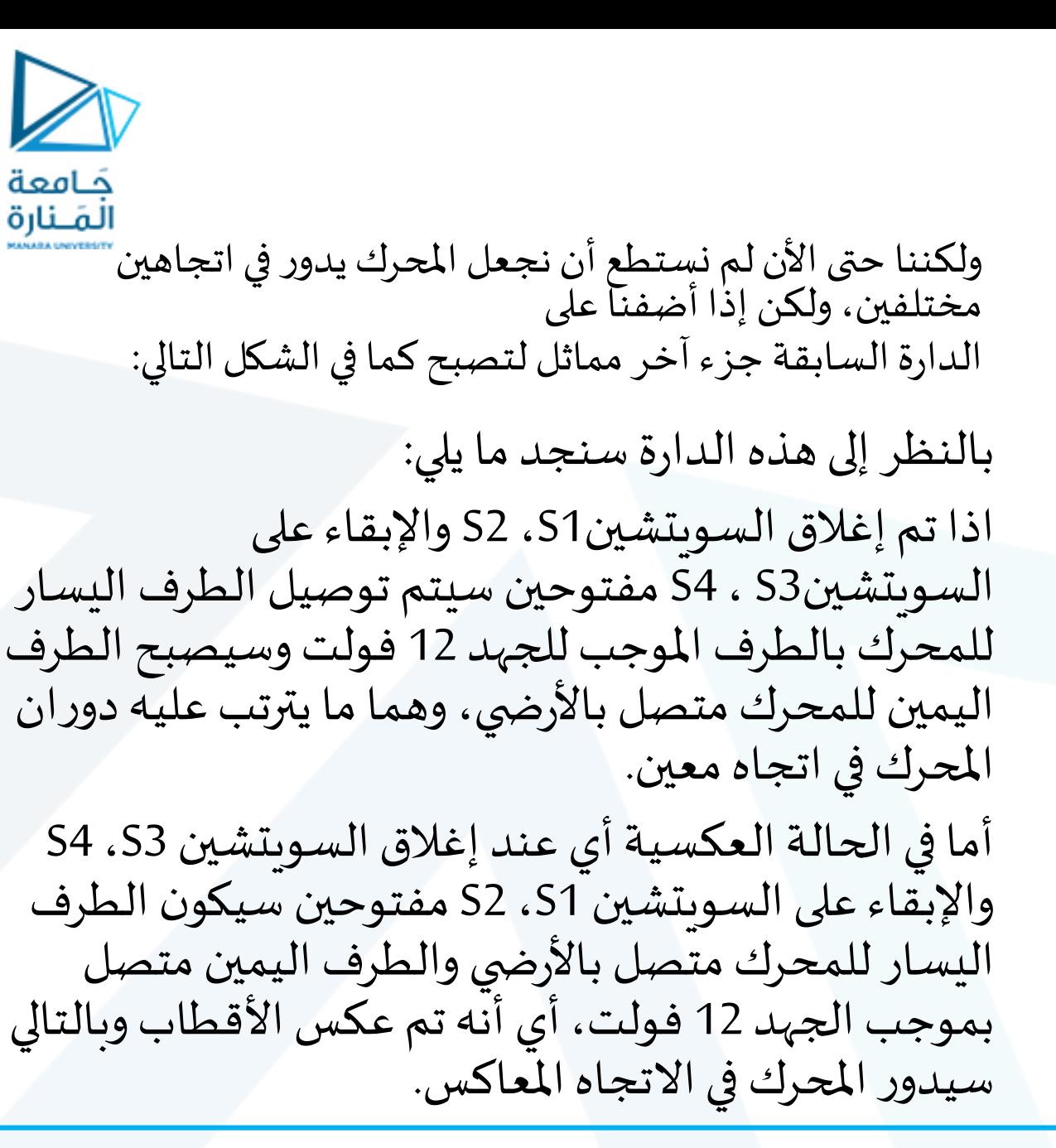

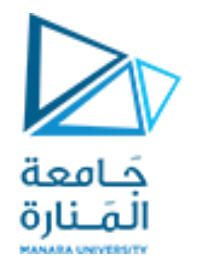

وبهذا نكون قد فهمنا الدارة السابقة والتي من خلالها نستطيع التحكم في اتجاه المحرك وباستخدام بطارية واحدة فقط، إلا أنه بقي بها مشكلة بسيطة وهي أنها تستلزم أن نقوم نحن بالضغط على السويتشات يدويا، مما يجعل عملية التحكم بطيئة وتستلزم تدخل املستخدم وهذا في حد ذاته مشكلة فاملطلوب هو التحكم إلكترونيا عن طريق امليكروكنترولر ...

والحل لهذه المشكلة البسيطة يمكن استنباطه من فكرة أن الميكروكنترولر يخرج جهد إما خمسة وإما صفر فولت فبالتالي يمكن استبدال السويتشات بدارة أخرى تؤدي نفس وظيفتها أي عند خروج الخمسة فولت من الميكرو تقوم بإغلاق السويتش وتوصل الطرفين وعند وضع صفر فولت تكونOpen Circuit وهو ما ينطبق على دارة ال**switch a as transistor** ،وبناء عليهنستبدل األربعة سويتشاتبأربعة ترانزستورات لتصبح الدارة كما بالشكل:

- $\frac{12V}{\text{STEXT}}\bigotimes \frac{12V}{\text{STEXT}}$ جَامعة المَـنارة  $\frac{1}{2}$  0 volt 5volt  $\overline{T4}$ Т1 5volt 0 voli  $T<sub>2</sub>$ 
	- •إذا أدخلنا خمسة فو لت على1T، 2Tوصفر فولت على3T4،Tفإن املحرك سيدورفي اتجاه معين. والعكس بالعكس فإذا أدخلنا صفر فولت على1T، 2Tوخمسة فولت على3T، 4Tفإن املحرك سيدورفياالتجاه املعاكس.
		- سميت هذه الدائرة bridge-H ألن الدارة بالشكل تشبه رسم حرف H

- •نالحظ أن1T، 2Tيتصل عليهم دائما نفس القيمة، فلو وصلت خمسة فولت على 1T البد أن يكون 2T متصل أيضا بخمسة فولت، وكذلك الحال عن توصيل صفر فولت، واملثل باملثل بالنسبة ل3T، 4T وبالتالي من املنطقي اختصار كل طرفين متشابهين في طرف واحد لتقليل أطراف الدارة وذلك كما في الشكل.
- وبالتالي لكي يدور المحرك في الاتجاه الأول نضع خمسة فولت على النقطة األولى وصفر فولت على الثانية والعكس عندما نريدهأن يدورفياالتجاهاألخر، وبالطبع ال داعي للتنويه أن هذه الخمسة فولت يمكن الحصول عليها من خرج الميكروكنترولر ، وبالتالي استطعنا التحكم في اتجاه دوران المحرك من خالل امليكرو.

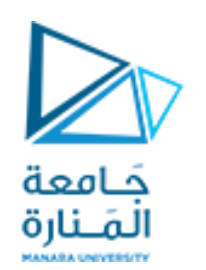

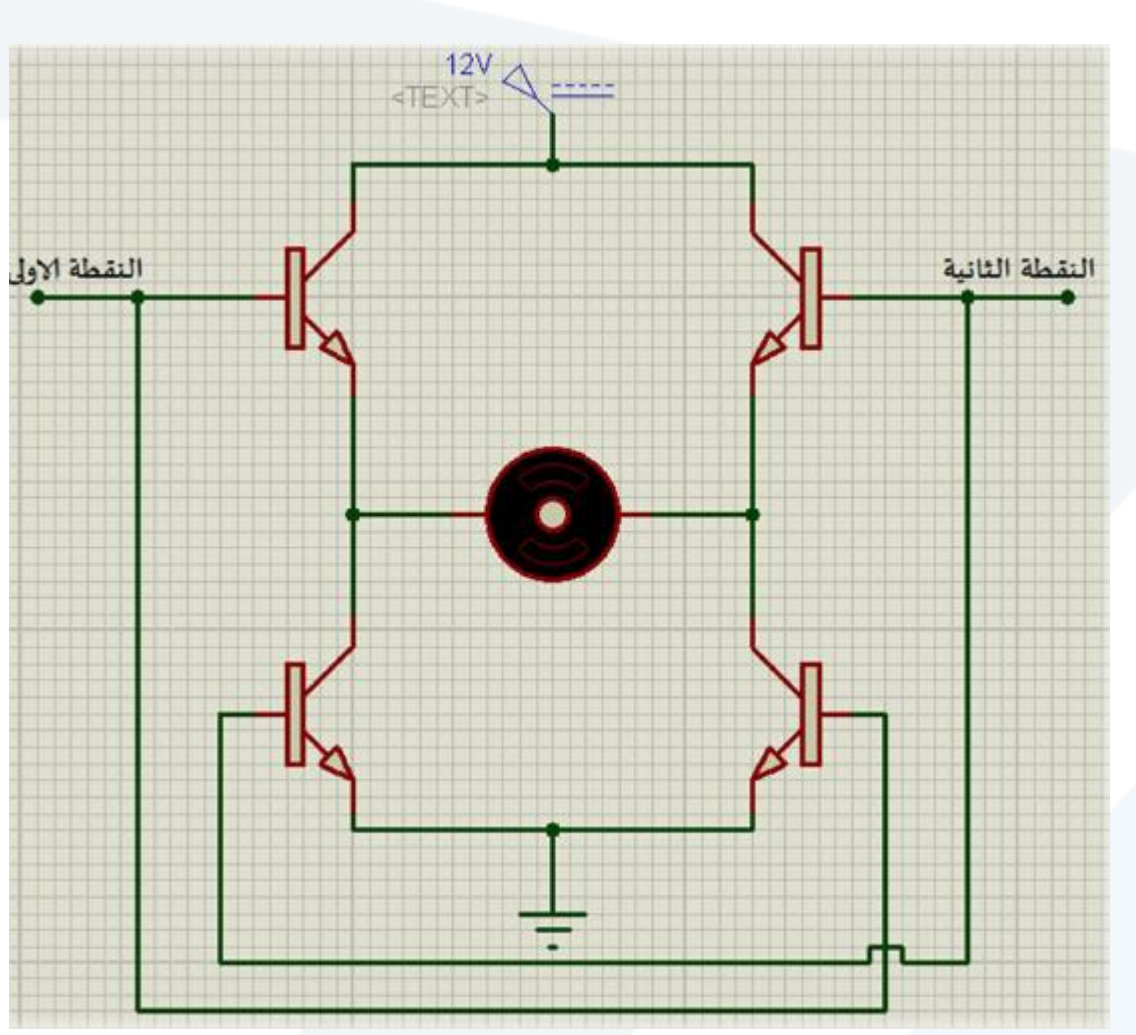

مثال تطبيقي

•بافتراض توصيل النقطة األولى على0RC والنقطة الثانية على1RC،فسيكون شكل الدارة على .<br>بروتس كما يلي:

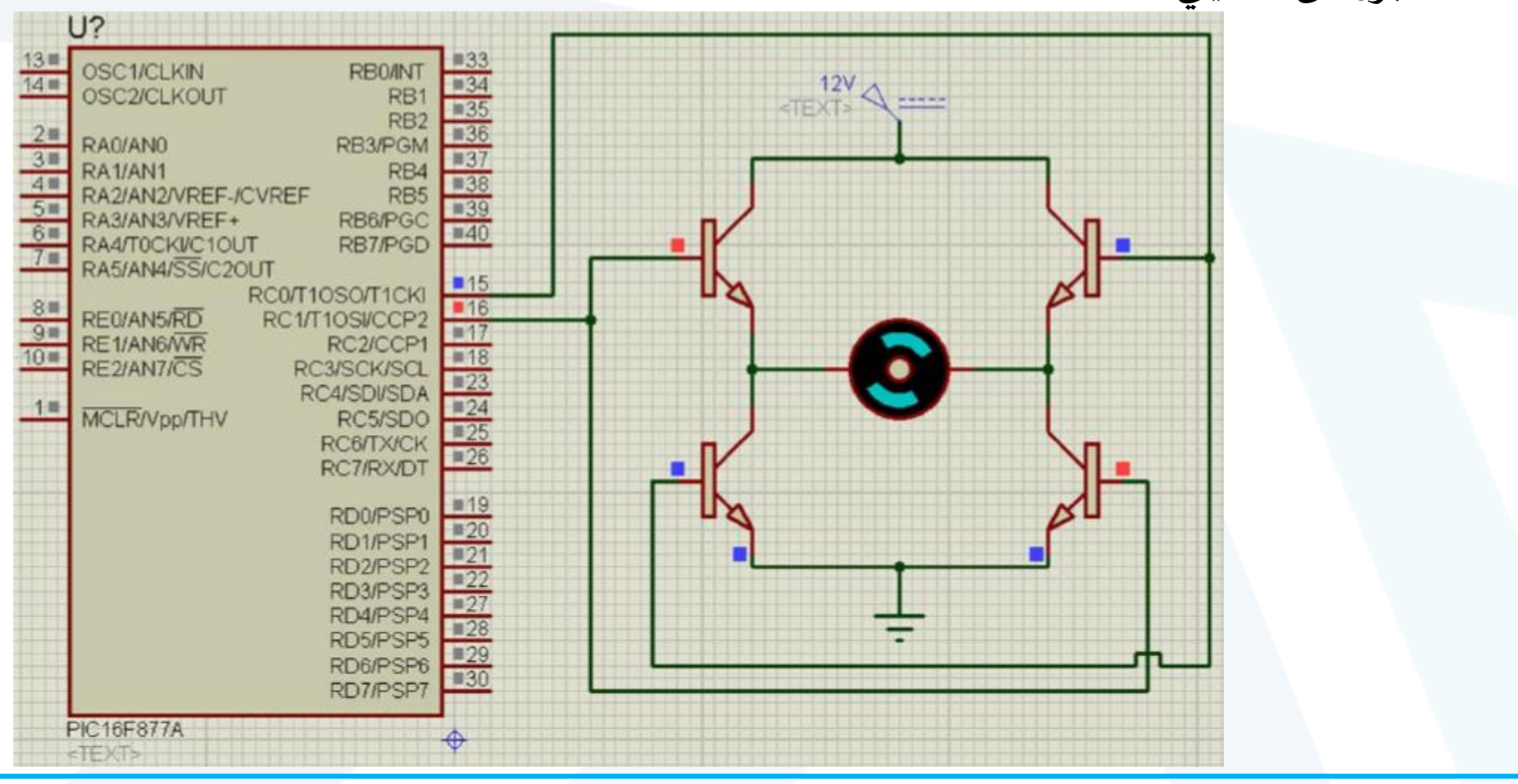

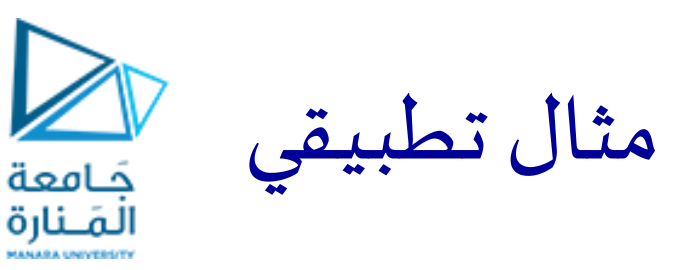

• وبافتراض أيضا أننا نريد مثلا أن يدور المحرك في الاتجاه الأول لمدة 3 ثواني ثم يدور في الاتجاه المعاكس • لثالث ثواني أخرى،وبالتالي سيكون البرنامج كما هو موضح:

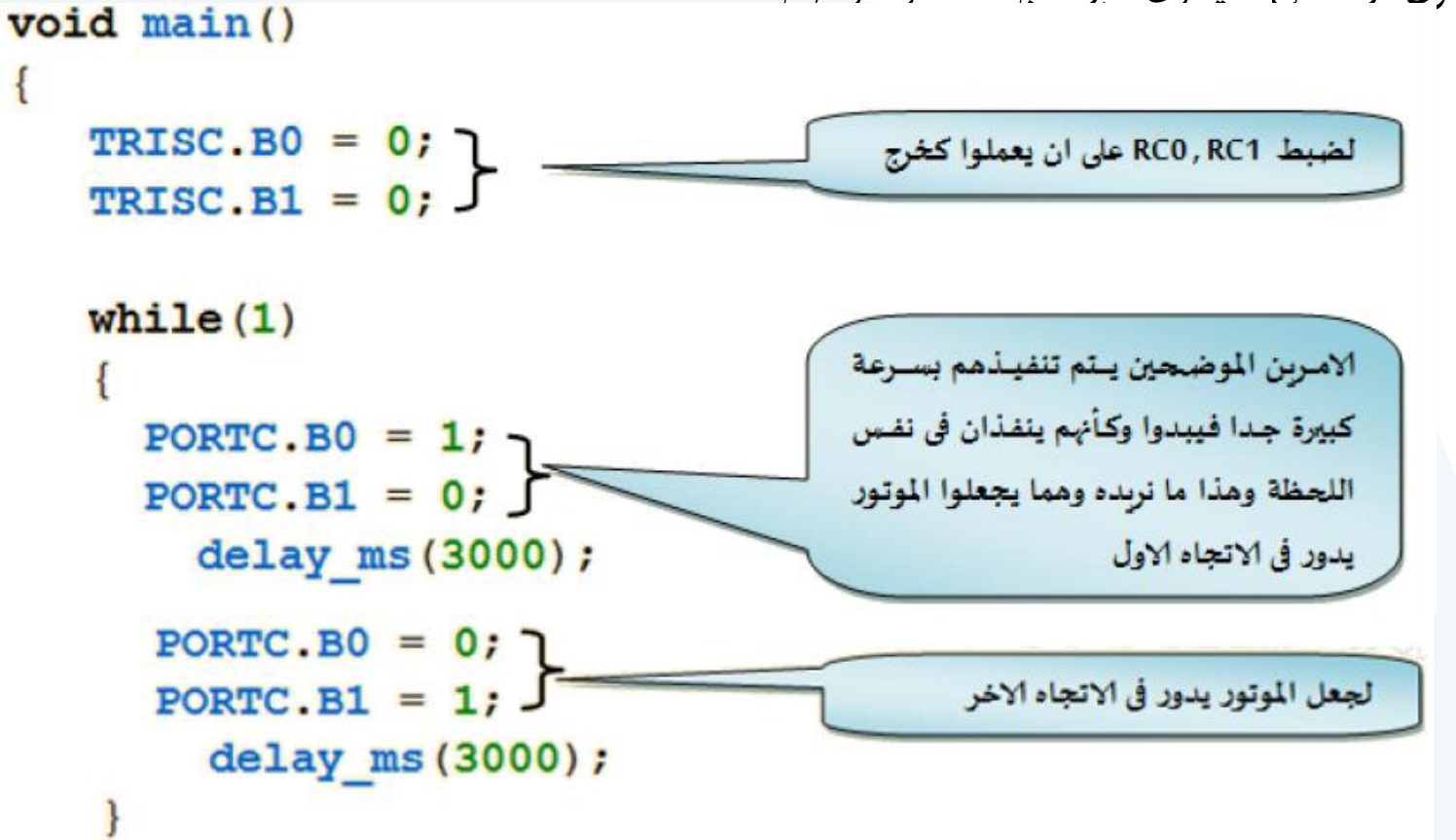

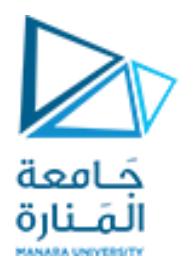

التحكم في سرعةالدوران

- •أبسط طريقةللتحكم في سرعةاملحرك تكون بتغيير قيمة الجهد املطبق عليه، فلو فرضنا مثلا محرك يعمل على جهد 12 فولت، فعند توصيله ببطارية 12 فولت سيدور بالسرعة املحددة الطبيعية له، ولكن عند تقليل الجهد إلى 6 فولت ستقل سرعته للنصف مثال، ولو قللنا الجهد إلى 3 فولت ستقل سرعته ... وهكذا، لكن كيف يمكن لنا أن نغير قيمة الجهد التي يتم تطبيقها على املحرك؟؟
- •اإلجابةالبديهية هي شراء عددكبيرمن البطارياتاملختلفةالجهد وربما نحتاج لتوصيل بطاريتين أو ثلاثة لتكوين قيمة معينة وأيضا لن نحصل على كل القيم بل سيكون الفرق بين كل قيمة والمجاورة لها واحد فولت أو على الأقل نصف الفولت ؟؟ فهل يمكن تغيير الفولت باستخدام بطارية واحدة فقط؟؟ ... لنتعرف كيف ذلك ولكن بطريقة تدريجية

...

التحكم في سرعة الدوران للسكا<br>التحكم في سرعة الدوران

نوع املحرك الذي نتناوله بالتحكم في هذه املحاضرة يسمىMotor DC،ولكن ليس املقصود بكلمة DC الجهد الثابت للقيمة وإنما المقصود بها هي <mark>قيمة الجهد المتوسط</mark> للإشارة وفيما يلي بعض الأمثلة التي نفهم منها معنى القيمة املتوسطةValue Average

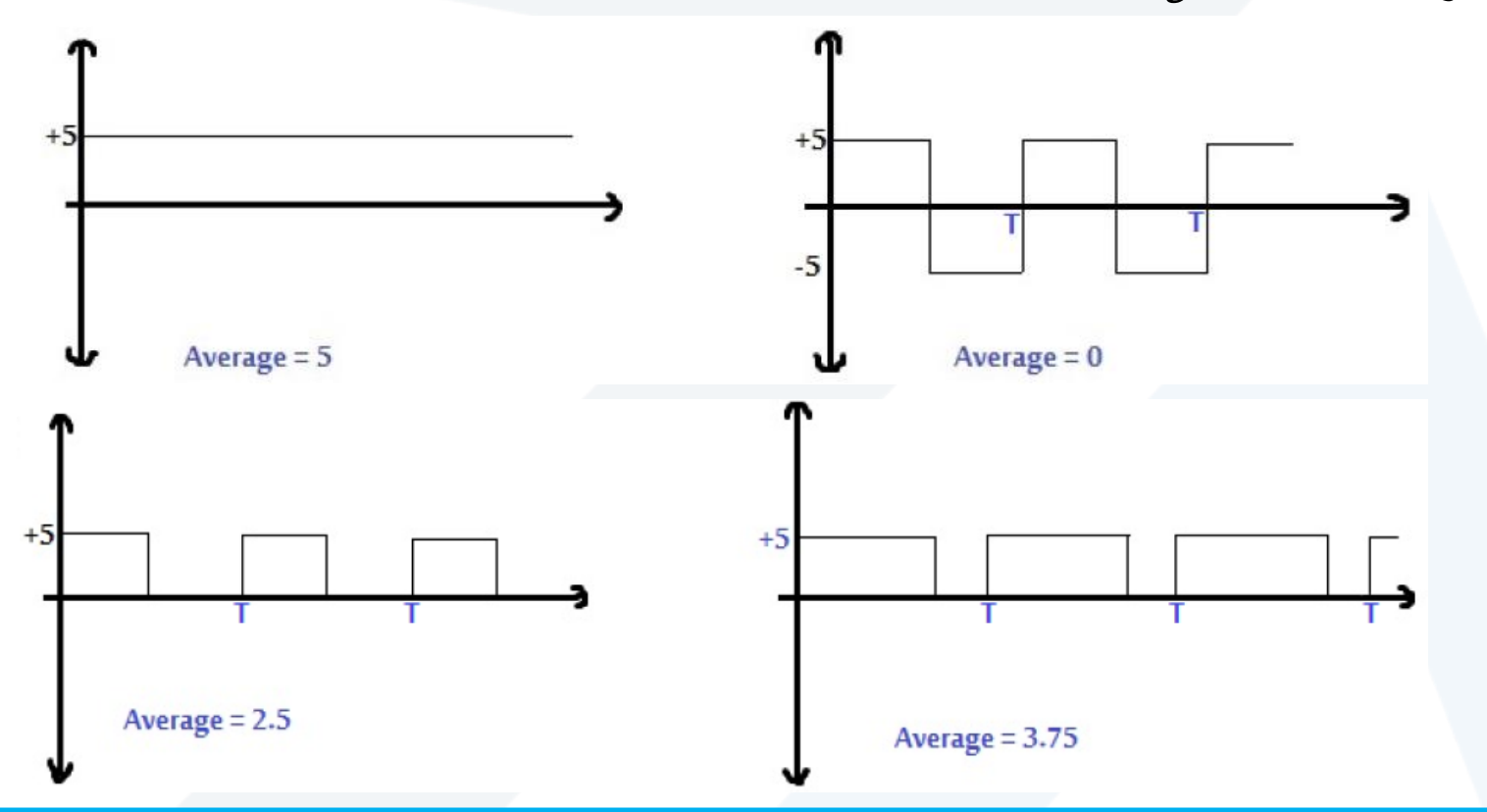

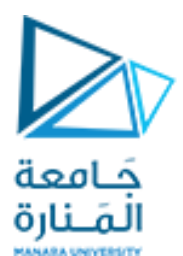

# التحكم في سرعةالدوران

- •إذا استخدمنا محرك يعمل على 9 فولت وأدخلنا الإشارة التي قيمتها المتوسطة 9 فولت فإن المحرك سيدور بسرعته العظمى المحددة له، وبتقليل هذه القيمة المتوسطة تقل سرعة دوران المحرك إلى أن تتوقف تماما عند الصفر. وبالتالي إذا استطعنا الحصول على إشارات مثل السابقة يمكن التحكم في قيمتها المتوسطة من الميكروكنترولر فإننا نستطيع التحكم في سرعة املحرك ...
- •وللحصول على مثل هذه الإشارات يستخدم موديول يسمى Pulse Width Modulation Module أواختصارا **PWM** ،وإذا قمنا بترجمة املصطلحPWM لوجدنا أن كلمة Modulation د<br>آ تعني تعديل وكلمةpulse width تعني عرض النبضة وبالتالي تكون الجملة كاملة تعني تعديل وتغيير في عرض النبضة للحصول على جهود ذات قيمة مختلفة وهو ما ظهر في الرسومات البيانية السابقة.

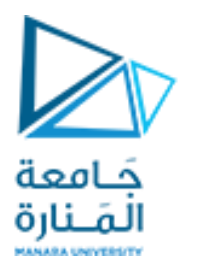

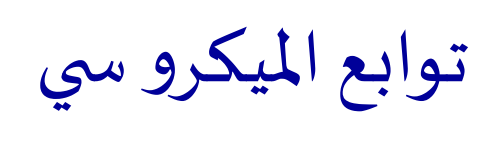

- •ولكي نفهم التوابع علينا أوال معرفةالخصائصالتينحتاج لتخصيصها فياإلشارةذاتالنبض املتغير العرض التي تخرج من الميكرو ... بعض الخصائص قد يؤثر في عمل المحرك .. •أولا: يلزم تحديد تردد الإشارة وهذه خاصية هامة جدا في المحركات وبتم تحديدها عن طربق التجربة حيث نقوم بتجربة عدد مختلف من الترددات على املحرك حتى يتبين لنا على أي تردد يعمل، وفي هذه األشكال
	- تتضح خاصية التردد حيث أن القيمة المتوسطة للخرج متساوية ولكن الفرق في التردد:

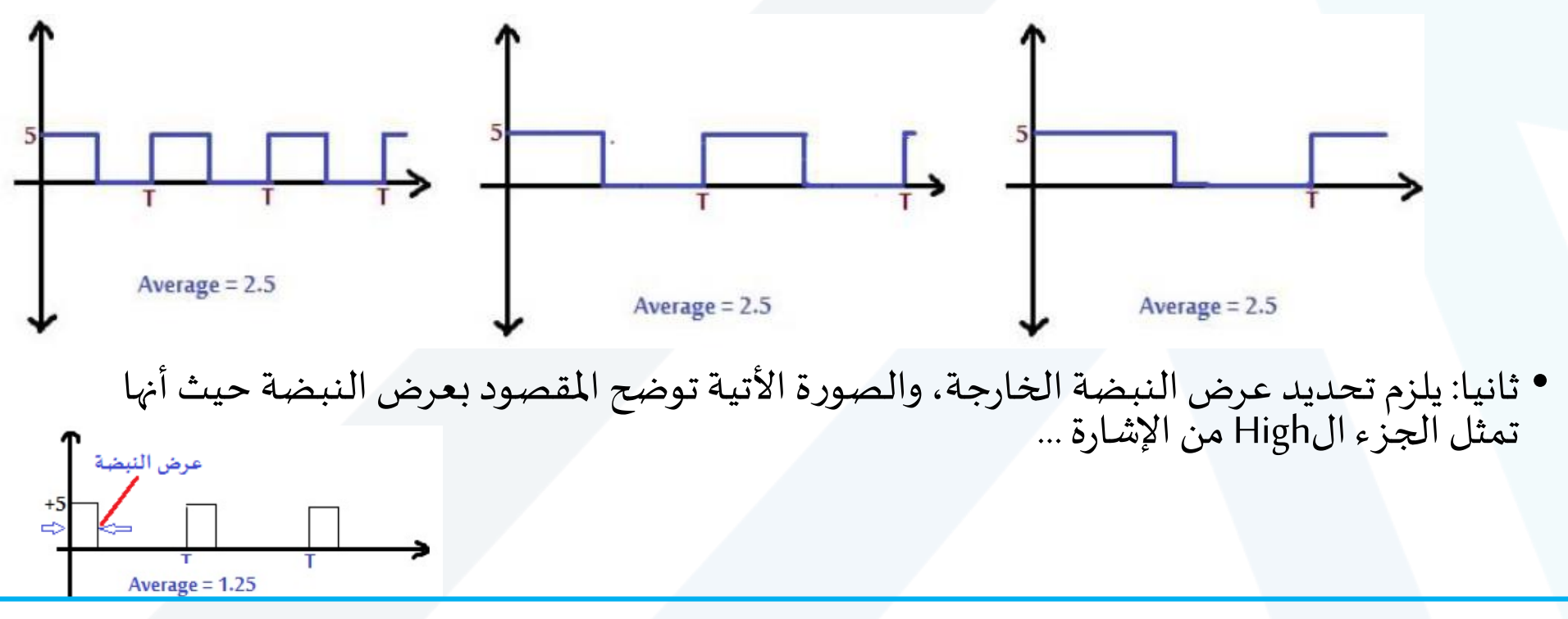

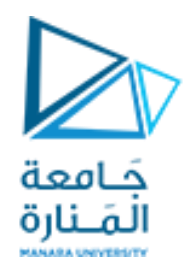

توابع الميكرو سي

•التابعاالول:

## PWM1 Init(5000);

- •يستخدم لضبط تردداإلشارةالخارجة، حيثيكتبالترددبالهرتز بين األقواس، ففي األمر السابق كان التردد 5000 هرتز، ويكتب هذا التابع داخل التابع الرئيسي ...
	- •في حال ال يمكنك مالحظة التغير في سرعة املحرك فعندها قم بتغيير قيمة التردد بالزيادة أو النقصان حتى يمكنك مالحظة التغير في السرعة.

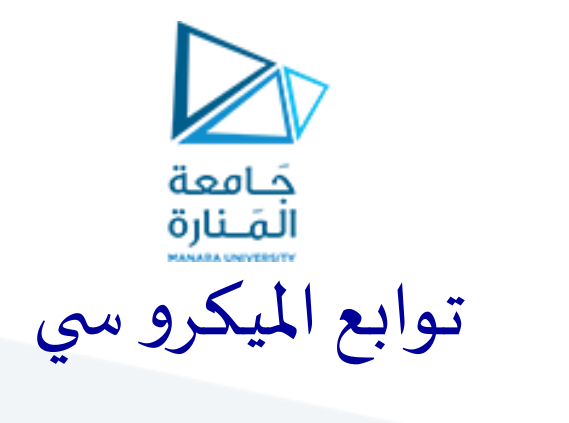

•التابع الثاني:

## PWM1 Set Duty(192);

- •يستخدم لتحديد عرض النبضة وهو يأخذ قيمة من صفر إلى 255 ، حيث أن:
- القيمة صفر تعنى أن عرض النبضة يساوى صفر أي نستطيع اعتبار أن الإشارة صفر فولت لأنه لا يوجد أي جزء من الإشارة في الحالة high
	- القيمة 255 تعنى أن النبضة كلهاhigh
	- القيمة 128 تعني أن نصف الزمن تكون الإشارة فيهHigh
- القيمة 192 (ثلاثة أرباع القيمة 255 ) تعني أن ثلاثة أرباع الدور تكون فيه الإشارة High
	- القيمة 64 (ربع القيمة255 ) تعني أن ربع الدور تكون فيه الإشارة High

توابع الميكرو سي حَـامعة

## •التابع الثالث:

• باستخدام التابعين الأول والثاني قمنا بضبط الإعدادات، ثم يأتي الدور على التابع الثالث ليقوم بإخراج الإشارة على أحد أرجل الميكرو المخصصة لهذا المودويول، وهذه الرجل يكون مكتوب بجوارها CCP1 في الداتا شيت، وهي تمثل الرجل رقم 17 في الميكروكنترولر A877F16 كما بالشكل:

المَـنارة

- نالحظ أيضا أن الرجل رقم 16 مكتوب عليها 2CCP أيضا، وهذا يعني أن هذا الميكرو يحتوي على عدد موديولين وليس موديول واحد فقط ...
	- يأخذ التابع الشكل التالي:

PWM1 Start();

• نالحظ وجود الرقم 1 في اسم التابع 1PWM وهذا يعني أن التابع سيعمل على المودولل الأول أي الرجل رقم 17 ، وإذا أردنا العمل على الموديول الثاني أي الرجل 16 سنستبدل الرقم 1 بالرقم 4 في اسم التابع السابق.

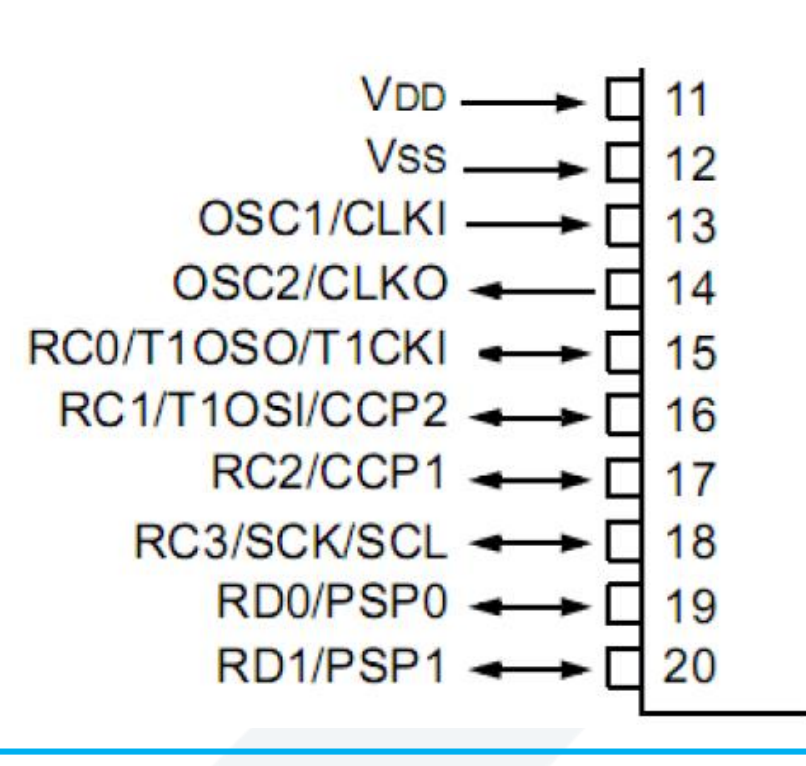

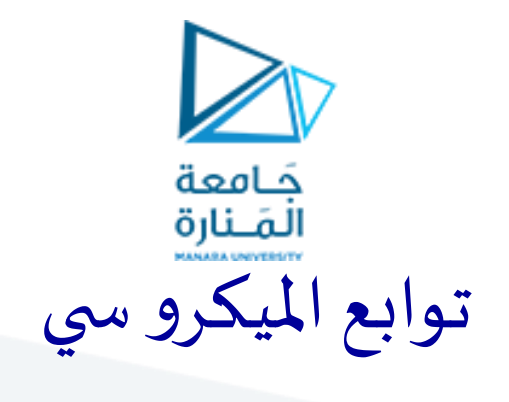

•التابع الرابع:

• ويقوم بإيقاف إخراج الإشارة، وهو مهم جدا في بعض الاستخدامات حيث يمكن استخدامه في إيقاف املحرك مثال، ويأخذ التابع الشكل التالي مع مراعاة الرقم كسابقه:

PWM1 Stop();

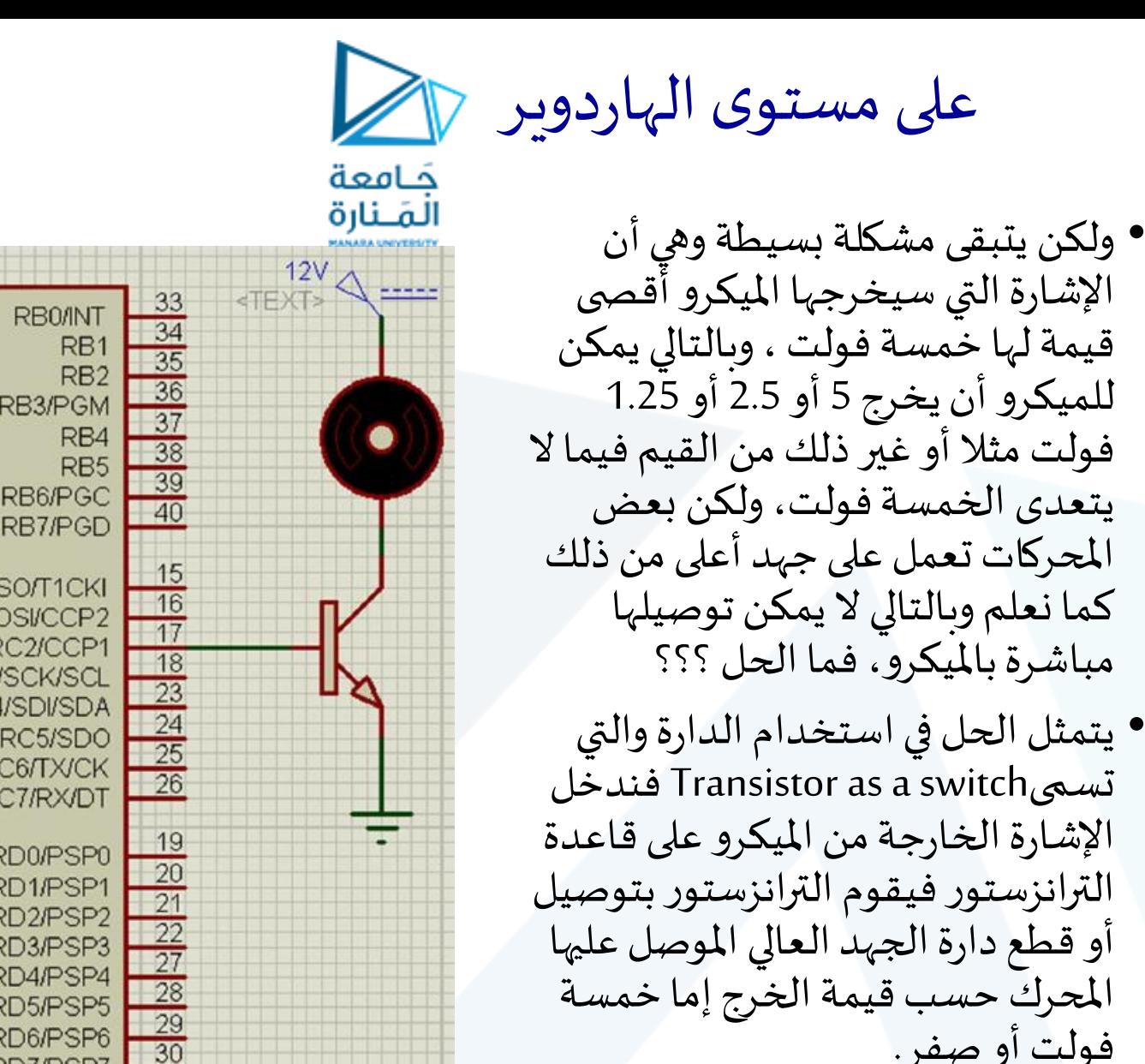

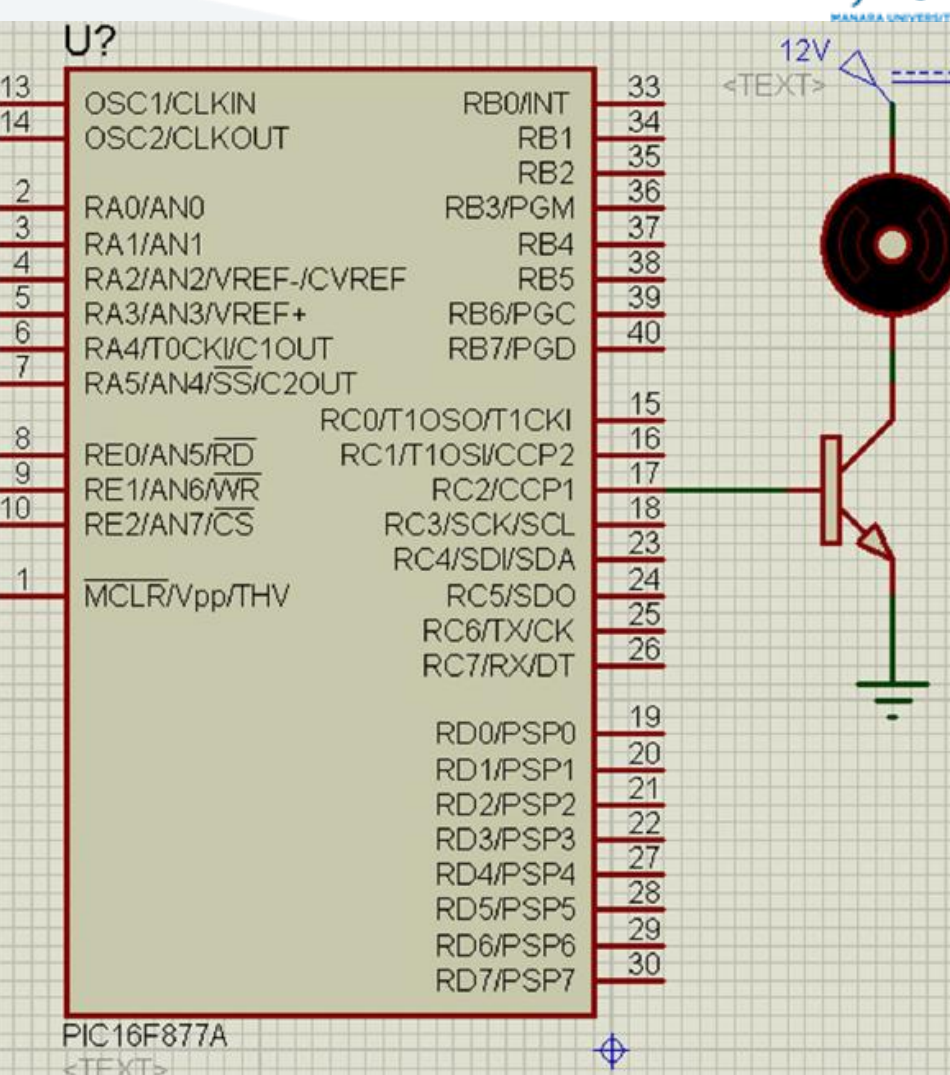

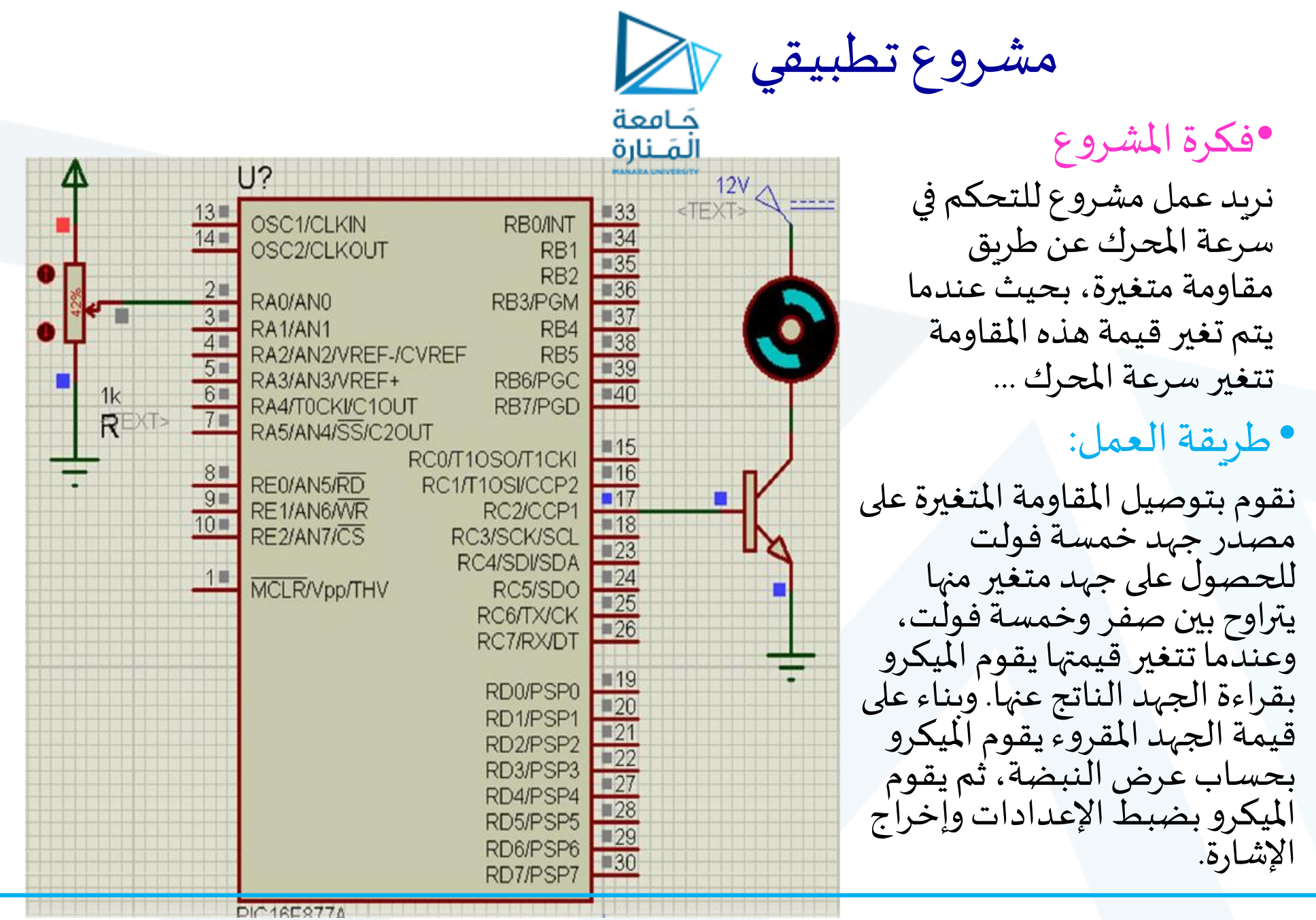

مشروع تطبيقي جَـامعة •برنامج امليكروس ي المَـنارة املوديوالت التي سنحتاجها هي الPWM وكذلك الADC،وبالتالي نكتب داخل التابع الرئيس ي توابع التهيئة الخاصة بهما كاآلتي ...

PWM1 Init(1000); ADC Init()

int duty; int V; void main ()

```
PWM1 Init(1000);
ADC Init();
```
 $while (1)$ لقراءة قيمة الأشارة الأناولج والتي تتراوح قيمتها من صفر الى 1023

 $V = ADC Read(0);$ لتحويل القيمة الى قيمة الجهد الفعلى (من 0 الى 5 فولت)  $V = (V * 5)/1023$  ;

لتحويل قيمة الجبد (من 0 الى 5) الى قيمة تحدد عرض duty =  $(V*255)/5$ ; النبضة والتي تتراوح من 0 الى 255 ووضعها في الدالة PWM1 Set Duty (duty);

PWM1 Start();

وبكون البرنامج الكلي كما بالشكل:

مشروع متكامل

- حتى هنا تعلمنا كيف نتحكم في اتجاه حركة املحرك وتعلمنا أيضا كيف نقوم بالتحكم في سرعته كل على حدة، ونريد اآلن أن نتعلم كيف نقوم بالتحكم في السرعة والاتجاه معا في مشروع واحد ... كيف ذلك ؟؟؟
- بالطبع سيكون ذلك بدمج الدارة الخاصة بالتحكم في السرعة بالدارة الأخرى الخاصة بالتحكم في الاتجاه، حيث تصبح الدارة الكلية كالآتي:

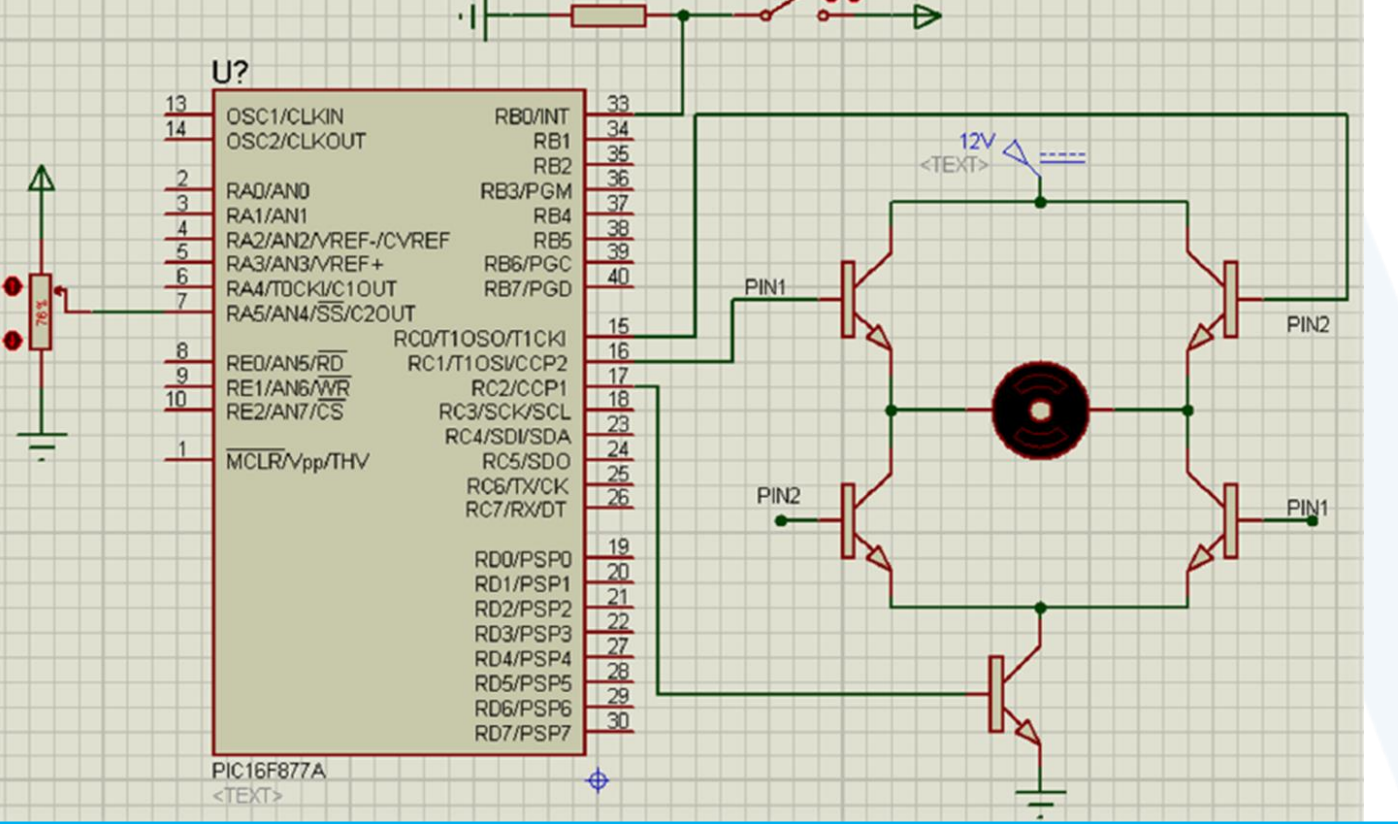

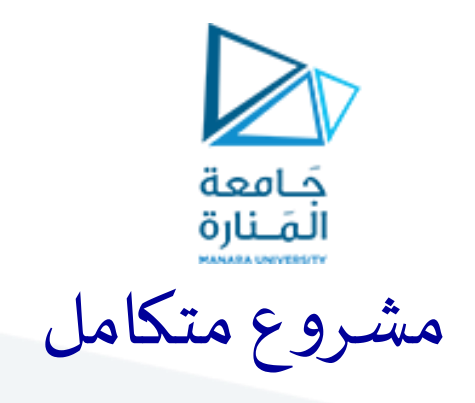

- •من الدارة يمكن مالحظةأنهتم وضعالترانزستورالخاص بالتحكم في السرعة
- كذلك تم وضع سويتش لتغيير اتجاه الدوران على الرجلRBO، ومقاومة متغيرة للتحكم في السرعة على أحد الأرجل التشابهية وليكنAN4

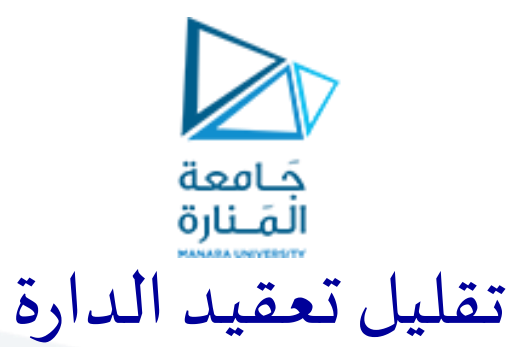

- أعتقد أننا بحاجة لتسهيل الدارةأكثر من هذا، بمعنى أنه بدال من أن نقوم نحن يدويا بتركيب الترانزستورات وتكوين الدارة سنتعامل مع IC تحتوي بداخلها على دارتي التحكم في السرعة والاتجاه معا
- يحمل هذا الIC األرقام B293Lأو D293Lأو298Lويكمن االختالف بين الثالثة موديالت في قيم التيار القصوى التي يمكن لكل IC تحملها، وبالتالي يجب تحديد تيار الحمل أو المحرك وبناء عليه يتم اختيار املوديل املناسب من الثالثة السابقين ...
- إذا أردنا أن نتخيل هذا الICقبل أن نراه،ونتوقع عددأرجله... نحتاج رجلين لتوصيل طرفياملوتورنفسه. √نحتاج رجل لتوصيل الجهد الخاص بالموتور ( 12 فولت) وبالتالي نحتاج رجل أخرى لتوصيل الأرضي. نحتاج رجلين لدخلين الbridge-H للتحكم في االتجاه. نحتاج رجل أخرى للتحكم فيالسرعة. وأيضارجل إضافيةلندخل عليها 5 فولتالزمةلتشغيل الIC حيث أن أيIC لكي يعمل البد أن يوصل له جهد معين.
- •بالتالي يمكن توقع 8 أرجل للIC،ولكن إذا قلنا أنه يستخدم للتحكم في محركين في نفس الوقت وليس محرك واحد وبالتالي يكون له عدد 16 رجل ...

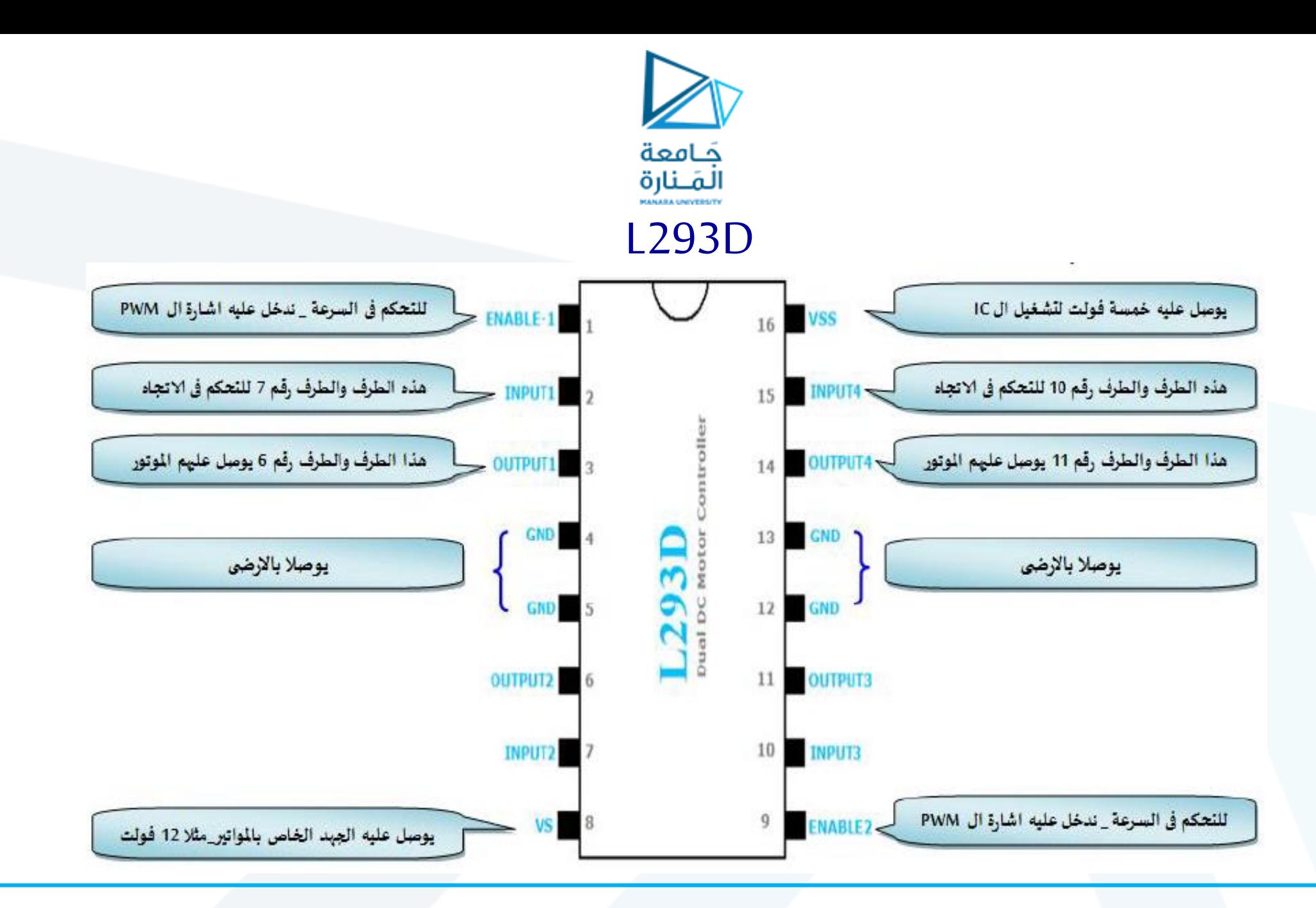

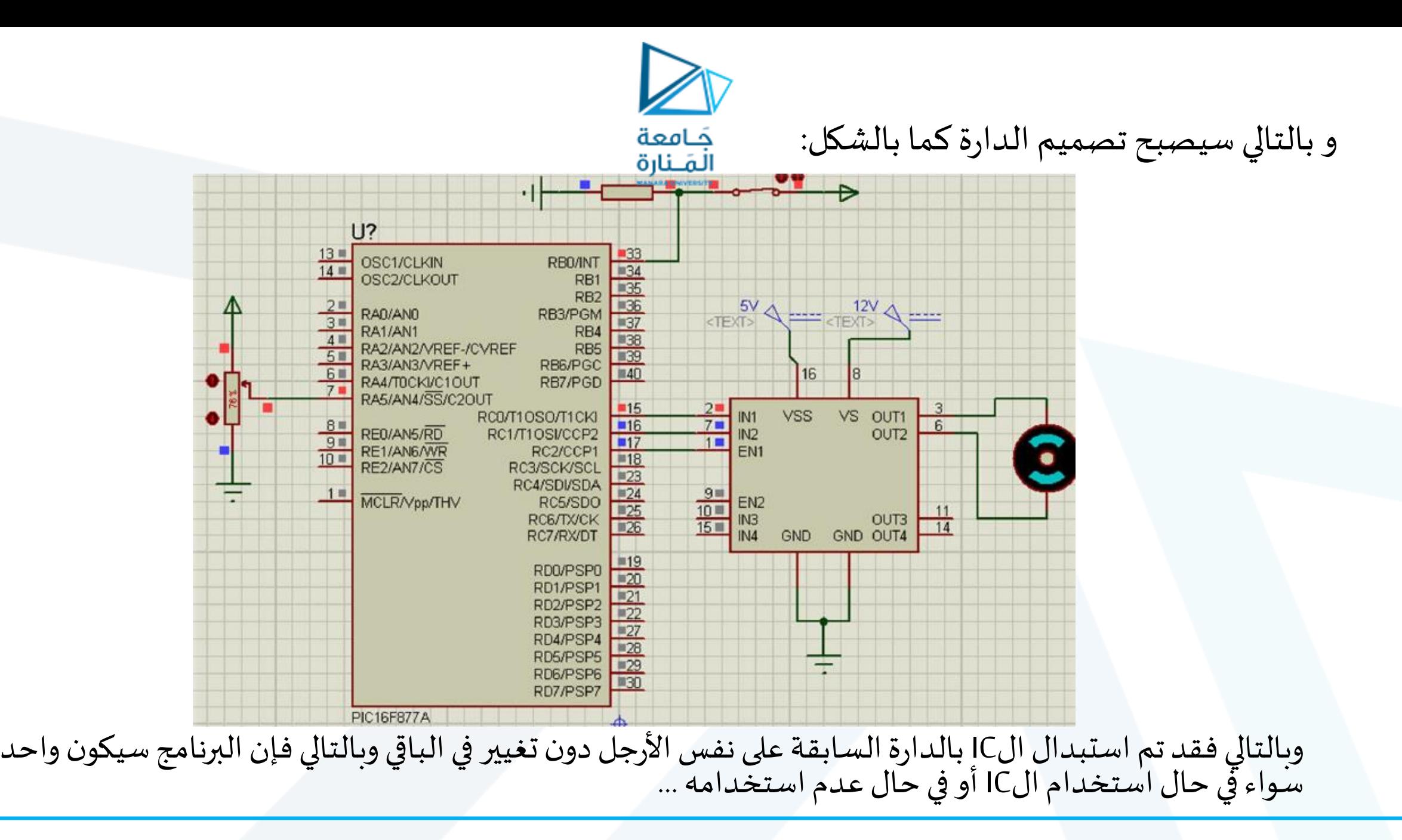

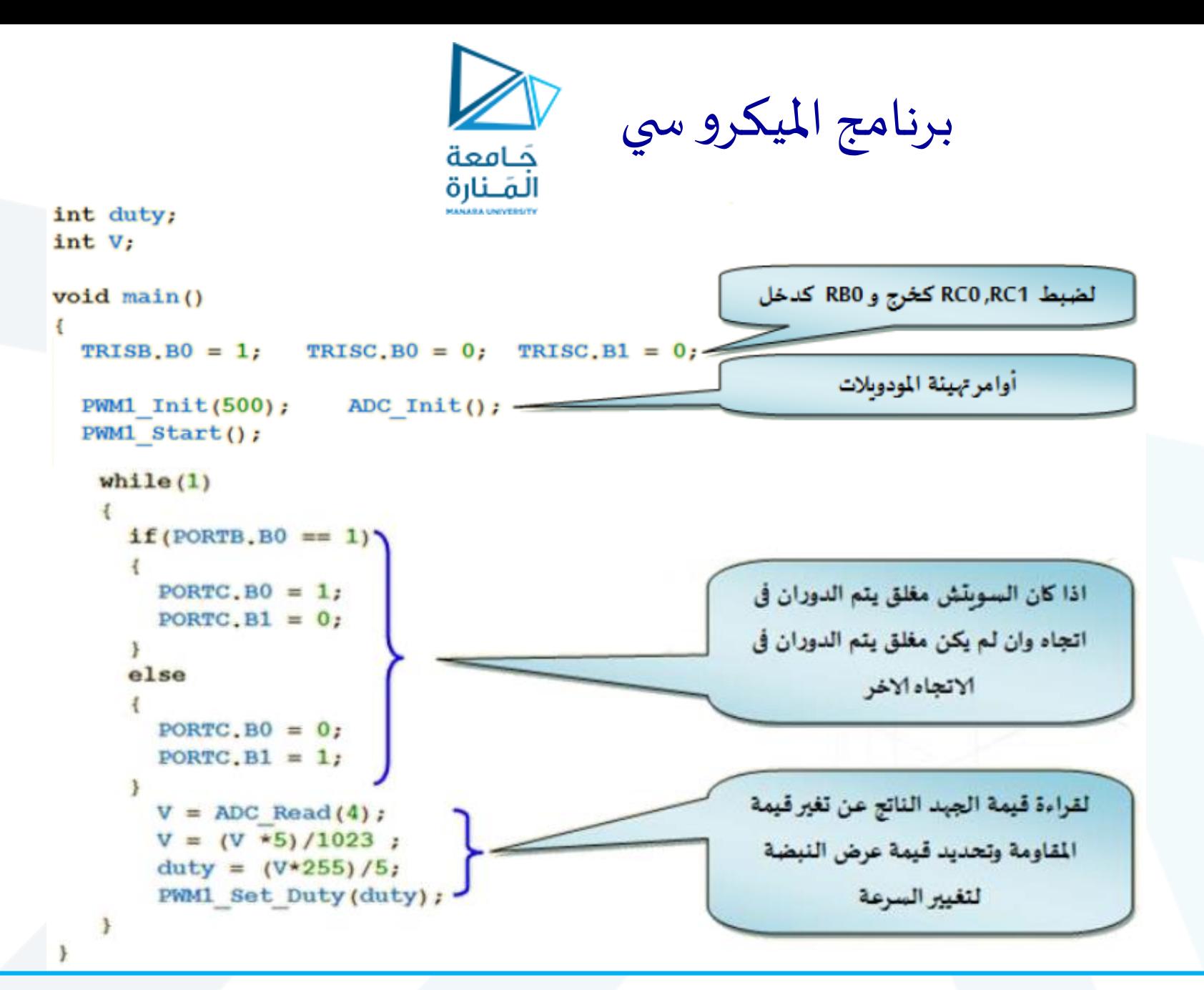